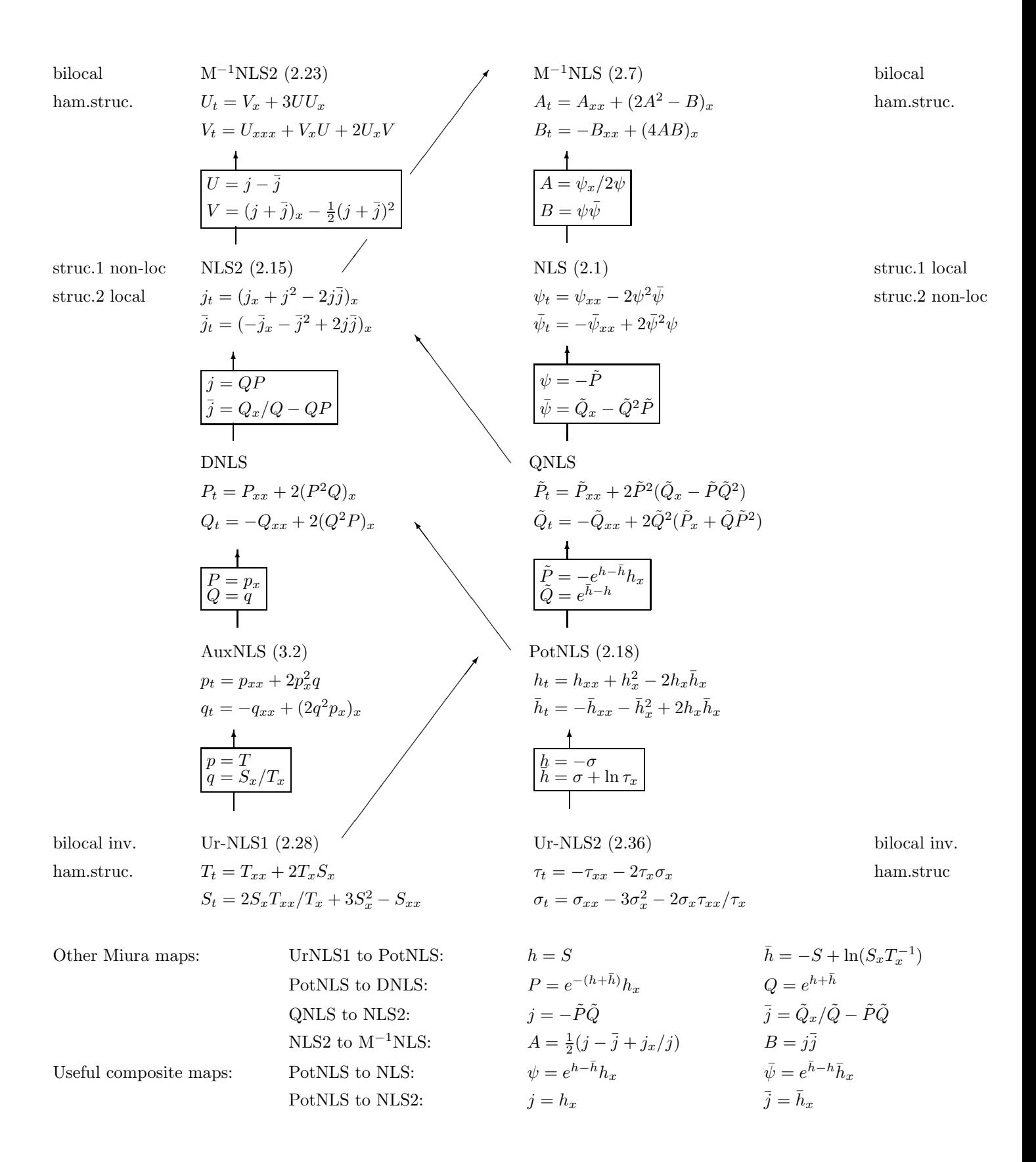

Figure 1. The Equations of The NLS Tower.